2023年度学習支援計画書(シラバス)

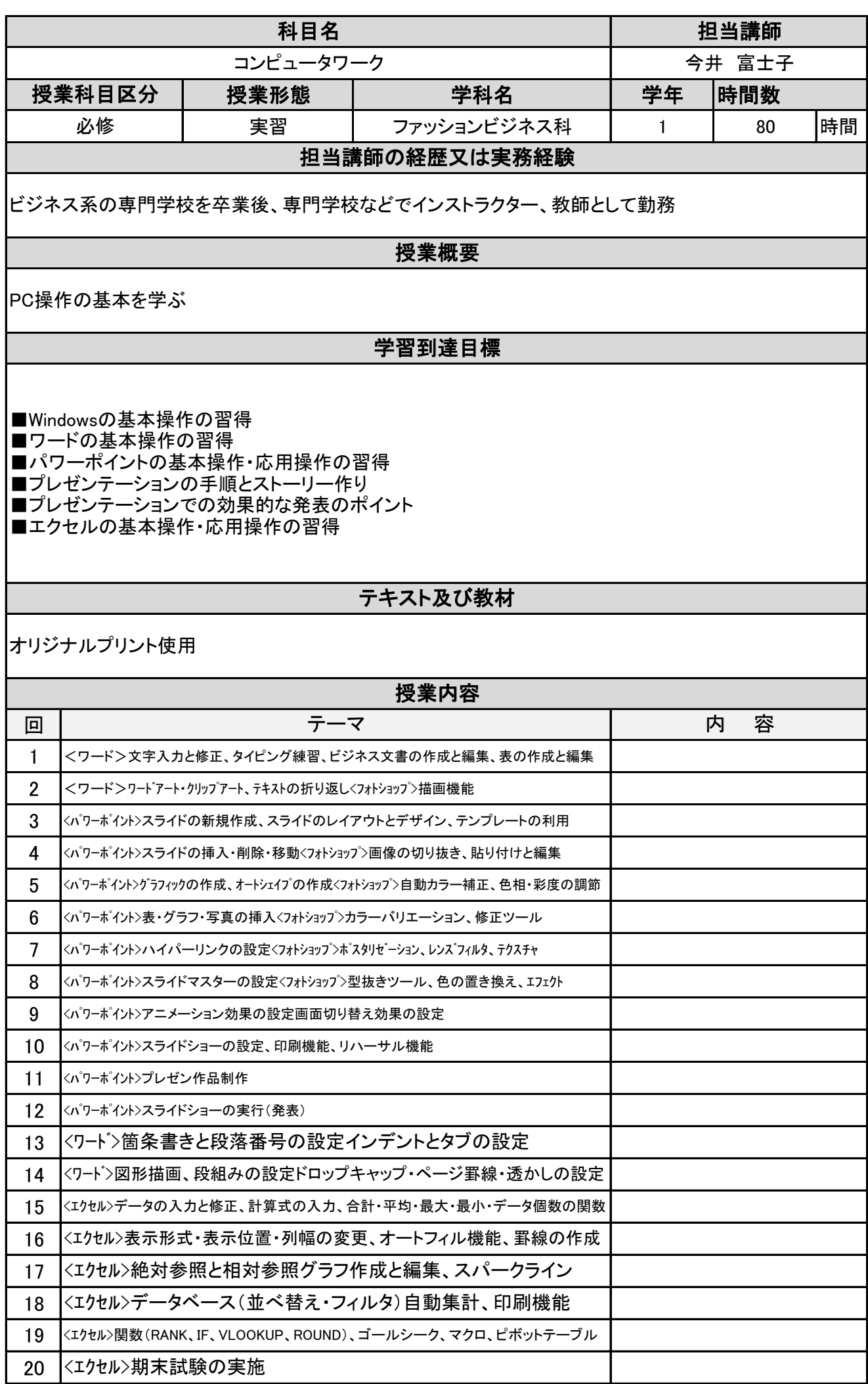

## 2023年度学習支援計画書(シラバス)

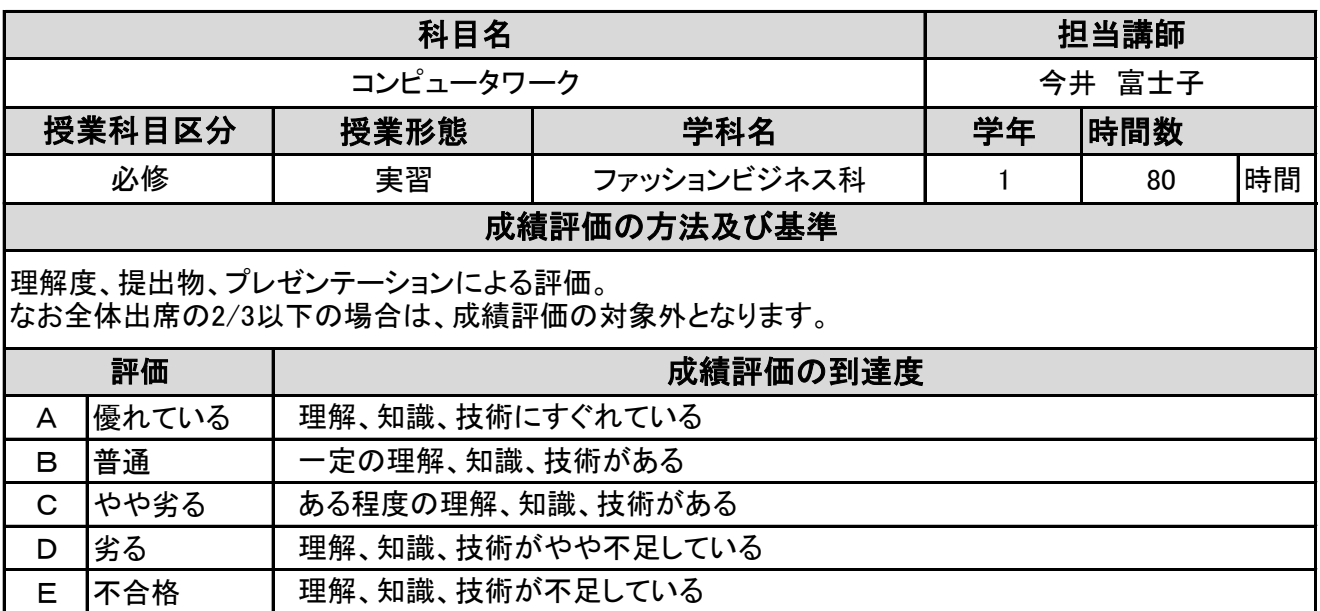